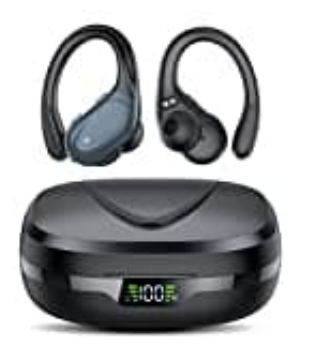

## **CASCHO BX17**

## **Reset**

Falls du Probleme mit der Verbindung oder der Funktion deiner Bluetooth-Ohrhörer hast, kannst du die folgenden Schritte ausführen, um sie zurückzusetzen und das Problem möglicherweise zu beheben:

- 1. Gehe in die Bluetooth-Einstellungen deines Telefons und lösche die Kopplungsinformationen der Ohrhörer.
- 2. Lege die Ohrhörer in ihre Ladebox, um sie aufzuladen.
- 3. Nimm die Ohrhörer aus der Ladebox heraus und warte 20 Sekunden. 4. Lege die Ohrhörer in ihre Ladebox, um sie aufzuladen.<br>3. Nimm die Ohrhörer aus der Ladebox heraus und warte 20 Sekunden.<br>4. alls das Problem weiterhin besteht, wiederhole die Schritte 1 bis 3.
-